26/11/2020 SEI/SUDENE - 0200861 - Proposição

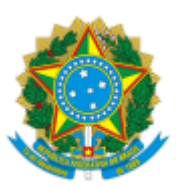

MINISTÉRIO DO DESENVOLVIMENTO REGIONAL SUPERINTENDÊNCIA DO DESENVOLVIMENTO DO NORDESTE

## **PROPOSIÇÃO Nº 141/2020**

Proposta de Regulamento de aplicação dos recursos do Fundo de Desenvolvimento do Nordeste (FDNE) destinados ao apoio de atividades em pesquisa, desenvolvimento e tecnologia de interesse do desenvolvimento regional

Senhores Conselheiros,

1. A Medida Provisória nº 2.156, de 24/08/2001, que criou o Fundo de Desenvolvimento do Nordeste (FDNE), dispõe em seu §2º, art. 3º que 1,5% dos recursos originados pelos reembolsos das operações contratadas no âmbito do FDNE serão destinados ao apoio de atividades em pesquisa, desenvolvimento e tecnologia (P&D) de interesse do desenvolvimento regional, a ser custodiado e operacionalizado pelo Banco do Nordeste do Brasil (BNB) e aplicado conforme regulamento a ser aprovado pelo Conselho Deliberativo da Sudene.

2. Em 25/11/2009 foi editada a Resolução CONDEL nº 23, que aprovou os critérios para aplicação dos recursos, priorizando projetos com finalidades específicas e localizados em determinadas áreas, estabelecendo ainda um limite de aplicação por estado. Ficou estabelecido à Diretoria Colegiada da Sudene selecionar os projetos a serem apoiados e disciplinar a forma de transferência de recursos, "de acordo com as características próprias de cada projeto".

3. Posteriormente foi editada a Resolução CONDEL nº 35, de 21/10/2010, que altera a Resolução anterior de forma a possibilitar "a celebração de convênios com instituições do Governo Federal, estendo até 2011 essa condição". No mesmo ano, foi publicada a Resolução CONDEL nº 36, de 10/12/2010, estabelecendo novos critérios para aplicação dos recursos.

4. Em 2012, proveniente de alterações trazidas pela Lei nº 12.712/2012, de 30/8/2012, o recurso destinados a P&D sofreu alteração, transferindo sua origem da parcela dos desembolsos para as parcelas dos reembolsos das operações. Essa medida valeu para as contratações a partir de 2012. Em função disso, foi editada a Resolução do Condel nº 59, de 9/11/2012, que incorporou a alteração da fonte de recursos aos normativos vigentes

5. A área técnica da SUDENE, após uma série de discussões, constatou que as normas vigentes não tratam de alguns aspectos essenciais à aplicação dos recursos. Por esse motivo, foi elaborada a Nota Técnica nº 119 (SEI nº 0157132), bem como uma proposta de Regulamento (SEI nº 0199448). Posteriormente, a Diretoria Colegiada da SUDENE, após apreciação do Voto DC 21/2020 (SEI nº 0199679) durante a sua 370ª Reunião, ocorrida em 25/11/2020, aprovou a proposta de Regulamento de aplicação dos recursos do FDNE destinados ao apoio de atividades de P&D (SEI nº 0199447).

## **PROPOSIÇÃO:**

Diante do exposto, esta Secretaria Executiva submete à aprovação desse Colegiado a proposta de Regulamento de aplicação dos recursos do FDNE destinados ao apoio de atividades em pesquisa, desenvolvimento e tecnologia de interesse do desenvolvimento regional, nos termos propostos pela área técnica (SEI nº 0199447).

Recife, 25 de novembro de 2020.

## **EVALDO CAVALCANTI DA CRUZ NETO**

Superintendente

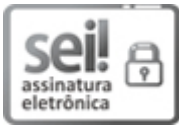

Documento assinado eletronicamente por **Evaldo Cavalcan da Cruz Neto**, **Superintendente**, em [25/11/2020,](http://www.planalto.gov.br/ccivil_03/_Ato2015-2018/2015/Decreto/D8539.htm) às 20:16, conforme horário oficial de Brasília, com fundamento no art. 6º, § 1º, do Decreto nº 8.539, de 8 de outubro de 2015.

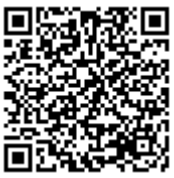

A autenticidade deste documento pode ser conferida no site http://sei.sudene.gov.br/sei/controlador\_externo.php? [acao=documento\\_conferir&id\\_orgao\\_acesso\\_externo=0,](http://sei.sudene.gov.br/sei/controlador_externo.php?acao=documento_conferir&id_orgao_acesso_externo=0) informando o código verificador **0200861** e o código CRC **D0DCD50B**.

**Referência:** Processo nº 59336.001269/2020-16 SEI nº 0200861